## Package 'RnaSeqSampleSizeData'

March 29, 2021

Type Package

Title RnaSeqSampleSizeData

Version 1.22.0

Date 2014-12-03

Author Shilin Zhao, Chung-I Li, Yan Guo, Quanhu Sheng, Yu Shyr

Maintainer Shilin Zhao <zhaoshilin@gmail.com>

Description RnaSeqSampleSizeData package provides the read counts and dispersion distribution from real RNA-seq experiments. It can be used by RnaSeqSampleSize package to estimate sample size and power for RNA-seq experiment design.

License GPL  $(>= 2)$ 

LazyLoad yes

LazyData false

**Depends** edgeR, $R$  ( $>= 2.10$ )

VignetteBuilder knitr

Suggests BiocStyle, knitr

biocViews ExperimentData, CancerData, RNASeqData

git\_url https://git.bioconductor.org/packages/RnaSeqSampleSizeData

git\_branch RELEASE\_3\_12

git\_last\_commit 0e389c8

git\_last\_commit\_date 2020-10-27

Date/Publication 2021-03-29

### R topics documented:

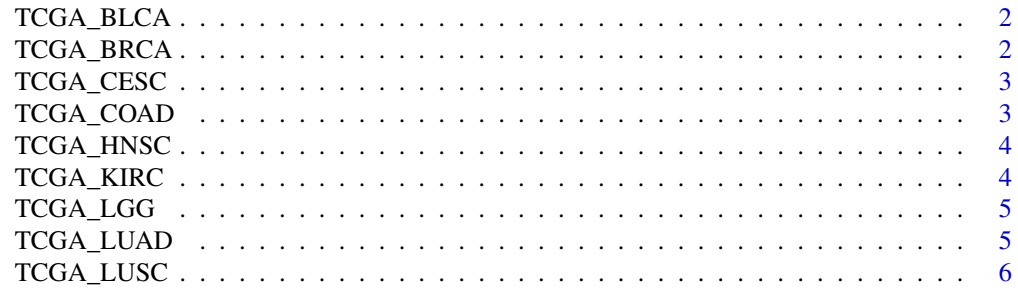

#### <span id="page-1-0"></span>2 TCGA\_BRCA

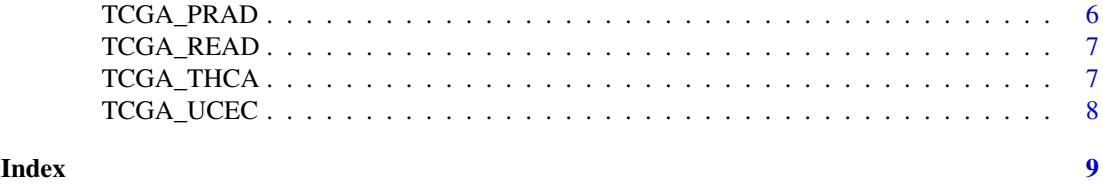

TCGA\_BLCA *Read counts and dispersion distribution for genes in TCGA BLCA data.*

#### Description

Read counts and dispersion distribution for genes in TCGA BLCA data.

#### Usage

TCGA\_BLCA

#### Value

A class 'DGEList' from edgeR package.

#### Source

```
https://tcga-data.nci.nih.gov/tcgafiles/ftp_auth/distro_ftpusers/anonymous/tumor/
blca/cgcc/unc.edu/illuminahiseq_rnaseqv2/rnaseqv2/unc.edu_BLCA.IlluminaHiSeq_RNASeqV2.
Level_3.1.17.0/
```
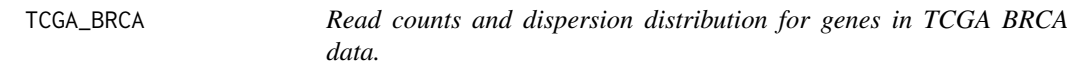

#### Description

Read counts and dispersion distribution for genes in TCGA BRCA data.

#### Usage

TCGA\_BRCA

#### Value

A class 'DGEList' from edgeR package.

```
https://tcga-data.nci.nih.gov/tcgafiles/ftp_auth/distro_ftpusers/anonymous/tumor/
brca/cgcc/unc.edu/illuminahiseq_rnaseqv2/rnaseqv2/unc.edu_BRCA.IlluminaHiSeq_RNASeqV2.
Level_3.1.10.0/
```
<span id="page-2-0"></span>

Read counts and dispersion distribution for genes in TCGA CESC data.

#### Usage

TCGA\_CESC

#### Value

A class 'DGEList' from edgeR package.

#### Source

```
https://tcga-data.nci.nih.gov/tcgafiles/ftp_auth/distro_ftpusers/anonymous/tumor/
cesc/cgcc/unc.edu/illuminahiseq_rnaseqv2/rnaseqv2/
```
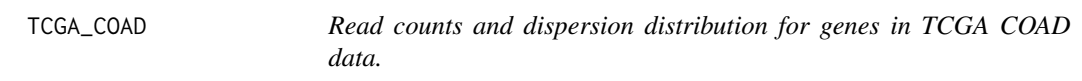

#### Description

Read counts and dispersion distribution for genes in TCGA COAD data.

#### Usage

TCGA\_COAD

#### Value

A class 'DGEList' from edgeR package.

```
https://tcga-data.nci.nih.gov/tcgafiles/ftp_auth/distro_ftpusers/anonymous/tumor/
coad/cgcc/unc.edu/illuminahiseq_rnaseqv2/rnaseqv2/unc.edu_COAD.IlluminaHiSeq_RNASeqV2.
Level_3.1.9.0/
```
<span id="page-3-0"></span>

Read counts and dispersion distribution for genes in TCGA HNSC data.

#### Usage

TCGA\_HNSC

#### Value

A class 'DGEList' from edgeR package.

#### Source

```
https://tcga-data.nci.nih.gov/tcgafiles/ftp_auth/distro_ftpusers/anonymous/tumor/
hnsc/cgcc/unc.edu/illuminahiseq_rnaseqv2/rnaseqv2/unc.edu_HNSC.IlluminaHiSeq_RNASeqV2.
Level_3.1.7.0/
```
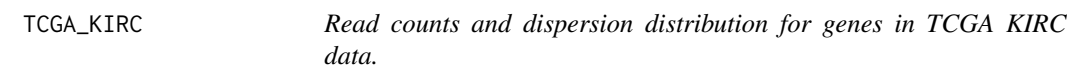

### Description

Read counts and dispersion distribution for genes in TCGA KIRC data.

#### Usage

TCGA\_KIRC

#### Value

A class 'DGEList' from edgeR package.

```
https://tcga-data.nci.nih.gov/tcgafiles/ftp_auth/distro_ftpusers/anonymous/tumor/
kirc/cgcc/unc.edu/illuminahiseq_rnaseqv2/rnaseqv2/unc.edu_KIRC.IlluminaHiSeq_RNASeqV2.
Level_3.1.5.0/
```
<span id="page-4-0"></span>

Read counts and dispersion distribution for genes in TCGA LGG data.

#### Usage

TCGA\_LGG

#### Value

A class 'DGEList' from edgeR package.

#### Source

```
https://tcga-data.nci.nih.gov/tcgafiles/ftp_auth/distro_ftpusers/anonymous/tumor/
lgg/cgcc/unc.edu/illuminahiseq_rnaseqv2/rnaseqv2/unc.edu_LGG.IlluminaHiSeq_RNASeqV2.
Level_3.1.12.0/
```
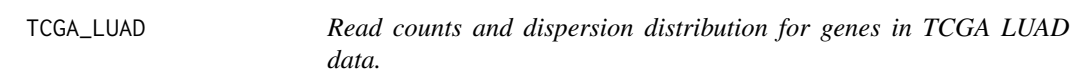

#### Description

Read counts and dispersion distribution for genes in TCGA LUAD data.

#### Usage

TCGA\_LUAD

#### Value

A class 'DGEList' from edgeR package.

```
https://tcga-data.nci.nih.gov/tcgafiles/ftp_auth/distro_ftpusers/anonymous/tumor/
luad/cgcc/unc.edu/illuminahiseq_rnaseqv2/rnaseqv2/unc.edu_LUAD.IlluminaHiSeq_RNASeqV2.
Level_3.1.13.0/
```
<span id="page-5-0"></span>

Read counts and dispersion distribution for genes in TCGA LUSC data.

#### Usage

TCGA\_LUSC

#### Value

A class 'DGEList' from edgeR package.

#### Source

```
https://tcga-data.nci.nih.gov/tcgafiles/ftp_auth/distro_ftpusers/anonymous/tumor/
lusc/cgcc/unc.edu/illuminahiseq_rnaseqv2/rnaseqv2/unc.edu_LUSC.IlluminaHiSeq_RNASeqV2.
Level_3.1.9.0/
```
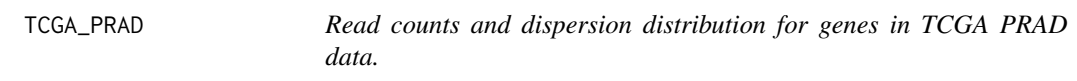

### Description

Read counts and dispersion distribution for genes in TCGA PRAD data.

#### Usage

TCGA\_PRAD

#### Value

A class 'DGEList' from edgeR package.

```
https://tcga-data.nci.nih.gov/tcgafiles/ftp_auth/distro_ftpusers/anonymous/tumor/
prad/cgcc/unc.edu/illuminahiseq_rnaseqv2/rnaseqv2/unc.edu_PRAD.IlluminaHiSeq_RNASeqV2.
Level_3.1.12.0/
```
<span id="page-6-0"></span>

Read counts and dispersion distribution for genes in TCGA READ data.

#### Usage

TCGA\_READ

#### Value

A class 'DGEList' from edgeR package.

#### Source

```
https://tcga-data.nci.nih.gov/tcgafiles/ftp_auth/distro_ftpusers/anonymous/tumor/
read/cgcc/unc.edu/illuminahiseq_rnaseqv2/rnaseqv2/unc.edu_READ.IlluminaHiSeq_RNASeqV2.
Level_3.1.8.0/
```
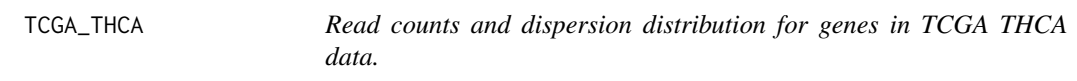

### Description

Read counts and dispersion distribution for genes in TCGA THCA data.

#### Usage

TCGA\_THCA

#### Value

A class 'DGEList' from edgeR package.

```
https://tcga-data.nci.nih.gov/tcgafiles/ftp_auth/distro_ftpusers/anonymous/tumor/
thca/cgcc/unc.edu/illuminahiseq_rnaseqv2/rnaseqv2/unc.edu_THCA.IlluminaHiSeq_RNASeqV2.
Level_3.1.12.0/
```
<span id="page-7-0"></span>

Read counts and dispersion distribution for genes in TCGA UCEC data.

#### Usage

TCGA\_UCEC

#### Value

A class 'DGEList' from edgeR package.

```
https://tcga-data.nci.nih.gov/tcgafiles/ftp_auth/distro_ftpusers/anonymous/tumor/
ucec/cgcc/unc.edu/illuminahiseq_rnaseqv2/rnaseqv2/unc.edu_UCEC.IlluminaHiSeq_RNASeqV2.
Level_3.1.10.0/
```
# <span id="page-8-0"></span>Index

TCGA\_BLCA, [2](#page-1-0) TCGA\_BRCA, [2](#page-1-0) TCGA\_CESC, [3](#page-2-0) TCGA\_COAD, [3](#page-2-0) TCGA\_HNSC, [4](#page-3-0) TCGA\_KIRC, [4](#page-3-0) TCGA\_LGG, [5](#page-4-0) TCGA\_LUAD, [5](#page-4-0) TCGA\_LUSC, [6](#page-5-0) TCGA\_PRAD, [6](#page-5-0) TCGA\_READ, [7](#page-6-0) TCGA\_THCA, [7](#page-6-0) TCGA\_UCEC, [8](#page-7-0)